# **Définition**

Cette zone contient les informations nécessaires pour localiser une ressource électronique. Dans une notice d'autorité elle peut être utilisée pour fournir une information supplémentaire, accessible électroniquement, sur l'entité pour laquelle la notice a été créée. Cette zone identifie l'adresse électronique qui contient la ressource ou qui y donne accès. Elle indique également le mode d'accès à cette ressource grâce à la position du premier indicateur.

## **Occurrence**

## Facultative.

Répétable quand les éléments des données de localisation changent (sous-zones \$a, \$b, \$d) et quand plusieurs modes d'accès peuvent être utilisés. Cette zone est aussi répétable toutes les fois que le nom du fichier électronique varie (sous-zone \$f), sauf si un même document est divisé en plusieurs fichiers pour le stockage ou la recherche en ligne.

## **Indicateurs**

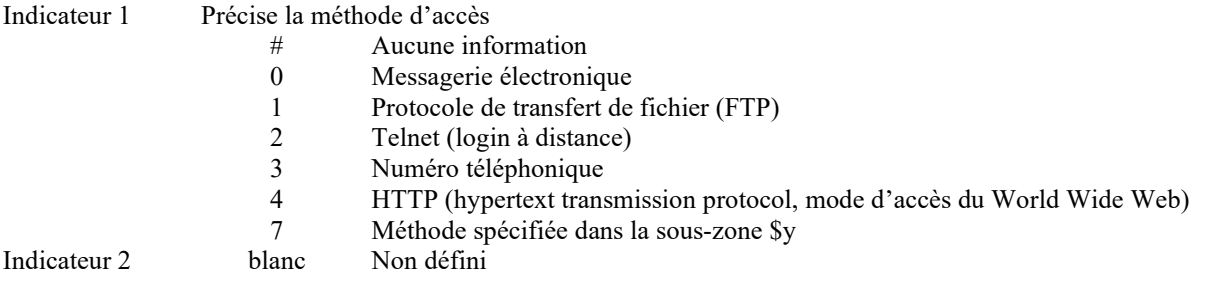

## **Sous-zone(s)**

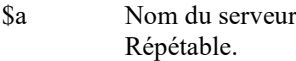

# \$b Numéro d'accès

Le numéro d'accès est associé à un serveur. Il contient l'adresse numérique du protocole Internet (IP) si le document provient d'Internet, ou un numéro de téléphone si l'accès est obtenu par une ligne téléphonique. Ce numéro change souvent et peut donc être généré par le système, plutôt que conservé de façon statique. La sous-zone \$b peut être répétée si toute la zone est concernée. Un numéro de téléphone est entré de la manière suivante : [code de pays]-[code de zone]-[numéro de téléphone]. Exemple : 49-69-15251140 (numéro de téléphone à Francfort, Allemagne) ; 1-202-7076237 (numéro de téléphone aux Etats-Unis, Washington, D.C). S'il y a un numéro de poste interne, il faut le mettre après le numéro de téléphone et le faire précéder de " x ". Exemple : 1-703-3589800x515. Répétable.

- \$c Compression Répétable.
- \$d Chemin d'accès Répétable.
- \$e Date et heure de consultation et d'accès La période temporelle, sous la forme AAAAMMJJHHMM, pendant laquelle la ressource électronique a été consultée. Non répétable.
- \$f Nom électronique Le nom d'un fichier électronique tel qu'il apparaît dans le répertoire/sous-répertoire indiqué dans la

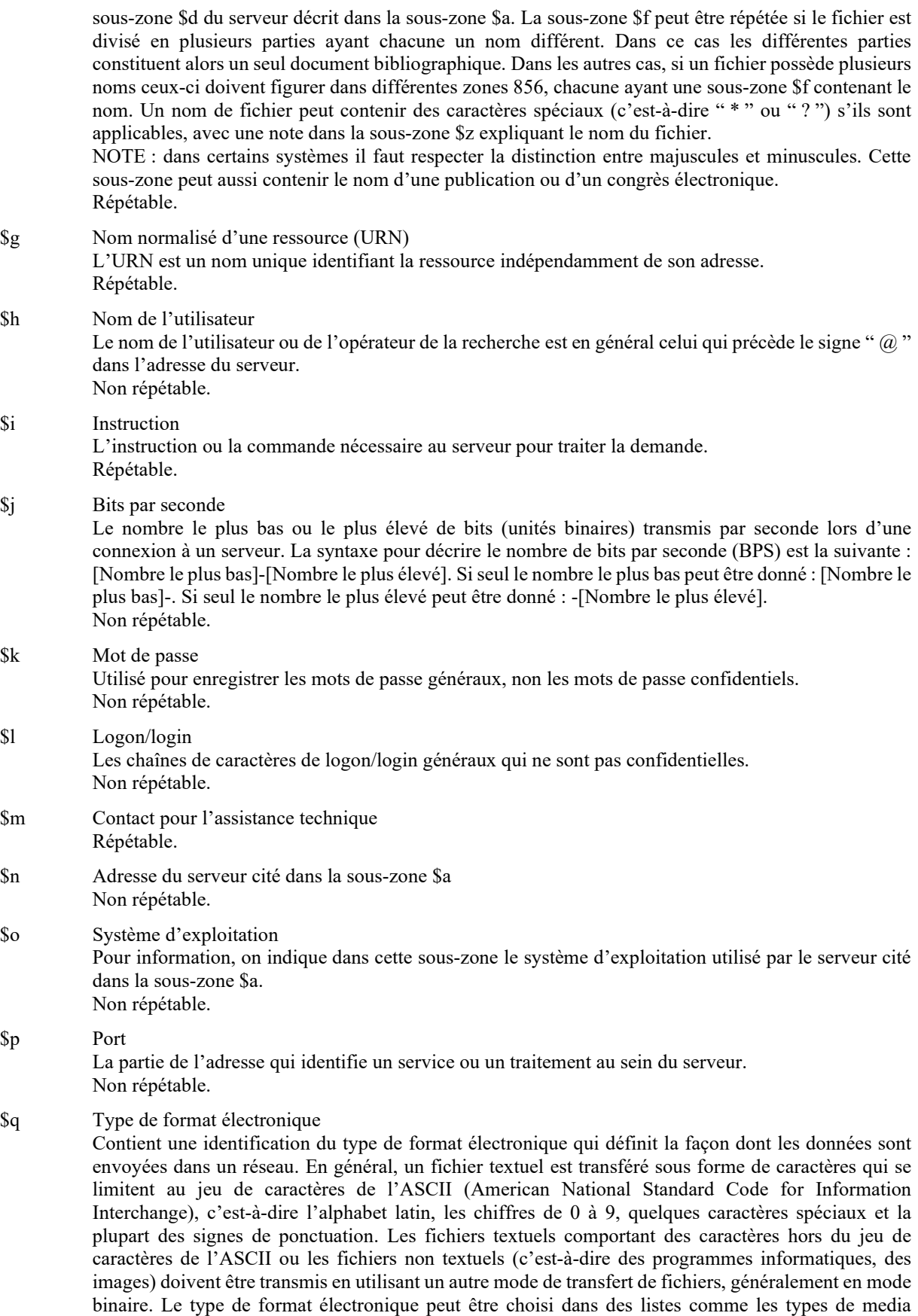

\$r Paramétrage

Non répétable.

Internet (MIME (Multipurpose Internet mail extensions).

Le paramétrage utilisé pour le transfert des données. Il comprend : 1) Nombre de bits par octet, 2) Nombre de bits utilisés pour indiquer la fin d'un octet; et 3) Parité. La syntaxe de ces éléments est la suivante : [Parité]-[Nombre de bits par octet]-[Nombre de bits d'arrêt]. Quand seule la parité est donnée, les autres éléments, y compris les tirets, sont omis (exemple, [Parité]). Si l'un des deux autres éléments est donné, le tiret précédant l'élément manquant est entré à sa place habituelle (exemple, [Parité]- -[Nombre de bits d'arrêt] ou [Parité]-[Nombre de bits par octet]-). Les valeurs de la parité sont : O (Impaire), E (Paire), N (Aucune), S (Espace) et M (Marque). Non répétable.

\$s Taille du fichier

La taille du fichier enregistré sous le nom indiqué dans la sous-zone \$f. Elle est généralement exprimée en octets (8 bits). Elle peut être répétée si le nom du fichier est répété. Elle suit alors directement la sous-zone \$f à laquelle elle se réfère. Cette information n'est pas donnée pour les périodiques, puisque la zone 856 s'applique au titre entier et non à des fascicules particuliers. Répétable.

\$t Émulation du terminal Répétable.

# \$u Adresse électronique normalisée (URL)

L'URL qui donne accès aux données informatisées dans une syntaxe normalisée. Ces données peuvent être utilisées pour l'accès informatisé à la ressource électronique qui utilise l'un des protocoles Internet. La zone 856 est structurée pour permettre la création d'une URL en combinant les données d'autres sous-zones de la zone 856. La sous-zone \$u peut être utilisée à la place de ces différentes sous-zones ou peut s'ajouter à ces sous-zones. Non répétable.

- \$v Heures d'accès Indique les heures d'accès à une ressource électronique à l'adresse indiquée dans cette zone. Répétable.
- \$w Numéro d'identification de la notice Répétable.
- \$x Note confidentielle Répétable.
- \$y Mode d'accès

Le mode d'accès lorsque la position du premier indicateur contient la valeur 7 (mode spécifié dans la sous-zone \$y). Cette sous-zone peut inclure d'autres modes d'accès que les principaux protocoles TCP/IP spécifiés dans le premier indicateur. Les données de cette zone correspondent aux systèmes d'accès spécifiés dans les adresses électroniques normalisées (URL) (RFC 1738), définies par le Groupe de travail sur les URL de l'IETF (Internet Engineering Task Force). L'autorité assignant les numéros Internet (IANA) établit un registre des URL et définit la syntaxe ainsi que l'utilisation de nouvelles formes. Non répétable.

\$z Note publique Répétable.

## **Remarque(s) sur le contenu de la zone**

L'information contenue dans cette zone est suffisante pour permettre le transfert électronique d'un fichier, l'abonnement à un périodique électronique ou l'accès à une ressource électronique. Dans certains cas ne sont enregistrées que certaines données permettant à l'utilisateur d'avoir accès à un répertoire d'adresses situé sur un serveur éloigné qui possède le reste de l'information nécessaire pour accéder à la ressource.

# **Exemple(s)**

EX 1  $\blacksquare$  200 #1 \$aRussell, \$bBertrand, \$f1872-1970 856 4# \$uhttp://plato.stanford.edu/entries/russell/russell.jpeg *La ressource électronique est accessible par http*.

 $EX 2$ 240  $##$ \$1200#0\$aLeonardo, \$cda Vinci, \$f1452-1519\$1230##\$aMona Lisa 856  $4#$ \$uhttp://sunsite.unc.edu/wm/paint/auth/vinci/joconde/ \$uhttp://sunsite.unc.edu/wm/paint/auth/vinci/joconde/jpg 856  $4#$ Il y a  $2$  ressources électroniques. La première est une description, la seconde est une image.  $EX3$ 210 02 \$aLibrary of Congress.\$bCopyright Office 856  $4#$ \$uhttp://leweb.loc.gov/copyright  $EX 4$ 210 12 \$aInternational Conference on the Principles and Future Development of AACR2 856  $4\#$ \$uhttp://www.nlc-bnc.ca/jsc/  $EX 5$ 250  $\#\#$ \$aPresidents' spouses\$yUnited States 856 4# \$uhttp://www.firstladies.org